Jerry Katzung / SW Engineer / AD EED Software May 2, 2024

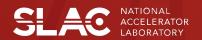

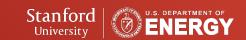

### Goals

- Improve Software and Firmware Deployment
- Rigorous Test and Validation Process for All Software
- Traceability for All Deployed Software and Firmware
- Source Repositories with Controlled Changes/Configuration
- Up-To-Date Documentation Stored In Appropriate Repos
- Implement Process Improvements
- Standardize Configuration Management

### Caution / Disclaimer

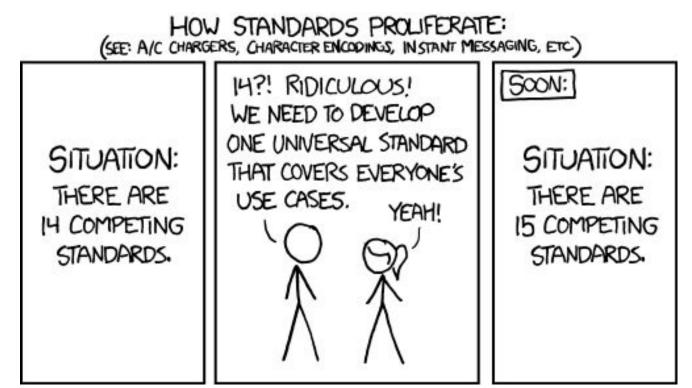

Disclaimer: I am <u>not</u> trying to unify all the existing SLAC build and deployment processes. If this approach can work for other groups - that would be great!

https://imgs.xkcd.com/comics/standards.png

#### **Current Situation**

- Deployment Requires Meticulous Filesystem Surgery
- Relies on Write Access for All Engineers
- Shared Accounts Obscure Who Actually Performed Changes
- Direct CVS (sometimes Git) Checkouts for Deployment
- Manual Tweaks Rarely Recorded or Tracked
- No Centralized View of Current Actual Deployment

### Initiatives/Goals/Constraints

- Reduce shared logins on various accelerator systems/servers
- Reduce file system write-accessibility for most individuals
- Reduce (and ultimately) remove dependency on AFS
- Adopt GitHub Enterprise
- Adopt Git while deprecating CVS
- Adopt S3DF for build and other infrastructure
- Adopt Containerized workflows where appropriate

### Development and Deployment Environment/Infrastructure

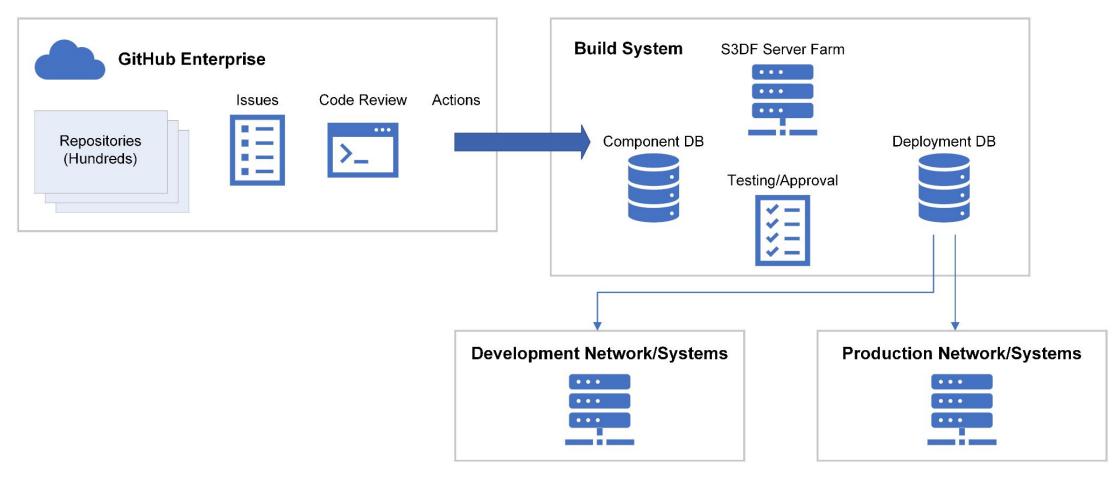

### **Technical Placeholders**

- S3DF for Builds, Automated Test, and Dev Environment Support
- GitHub Enterprise for Repo Storage, Code Reviews
- GitHub Issues for SW Issue Tracking/Discussion/Resolution
- GitHub Actions to Initiate Continuous Integration Operations
- RPM for Build Results Packaging
- DNF for Package Installation/Deployment
- Ansible for Package Installation Control and Tracking
- Nagios/Ansible for Server/Service Status Monitoring
- Apptainer/Podman (in lieu of Docker/Kubernetes)
- MongoDB for Component and Deployment Database(s)
- CLI for Most Phases of Development/Deployment

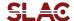

### Development and Deployment Workflow

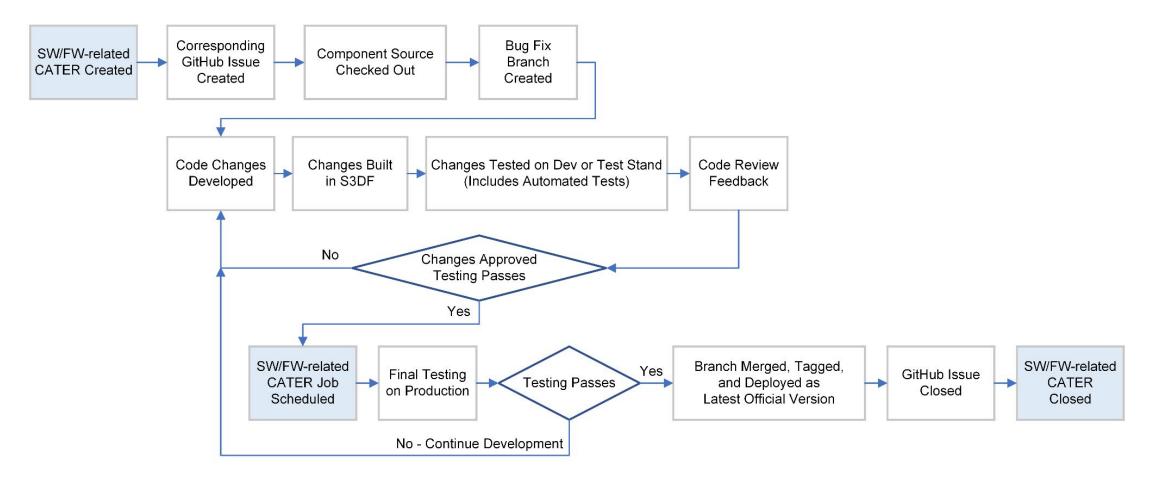

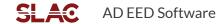

### Components

- Corresponds to One Repository
- Tracked in the Components Database
- Can Depend On Other Components
- Ideally Has One "Main" Branch
- Associated Bugs

### New Support Software Required

- CLI (S3DF and Other Locations)
- Build Environment (S3DF)
- Component Database (S3DF)
- Deployment Database (S3DF)
- Artifact Storage (S3DF)

#### CLI

- Create/Relate GitHub Issue to CATER
- Checkout Component Repo
- Create Bugfix Branch From Designated Branch, Tag, or Commit
- Build Locally or Remotely
- Deploy Specific Location
- Test Locally or At Specific Location
- Mark Branch as Ready for Official/Final Review
- Tag Management (Create, Modify, Mark as Bad, etc.)
- Likely Extensions to GitHub's 'gh' CLI Tooling

#### **Build Environment**

- Driven by GitHub Actions or CLI
- Dependencies Captured in Component Database
- Containers Provide Necessary Build Environment(s)
- Automated Testing Performed (As Applicable)
- Build Results Available For Deployment

### **Component Database**

- Entries for Every Component/Repository
- Source Location
- Dependencies
- Build Environment (Container)
- Build "Methodology"/Command/Instructions/Options
- Code Review Acceptance Criteria
- Automated and Production Testing Acceptance Criteria
- Relatively Slow-Changing

### Deployment Database

- Reflects/Governs Which Release of Each Component is Deployed
- Tracked per CPU or Network-Addressable Host
- Defined Test Deployment Locations, If Applicable
- Support For Different Nodes Running Different Component Versions
- Deployment Based on DNF Package Installation Process
- Ansible for Controlled Deployment Automation, If Necessary
- Ansible Also Used for Deployment Monitoring

### **Artifact Storage**

- Storage for large binaries
- Build artifacts (Installer packages), images, tarballs, FW, etc.
- If Needed to Build/Deploy, Save a Copy
- Stored in S3DF
- Perhaps tracked by a database (size, signatures, etc.)
- CLI support to find and fetch artifacts
- Artifactory Community Edition Possible Candidate

### Questions

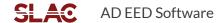

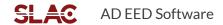

#### mmm

- •
- •
- •
- •

### **Technical Placeholders**

- GitHub Enterprise for Repo Storage, Code Reviews
- GitHub Issues for SW Issue Tracking/Discussion/Resolution
- GitHub Actions to Initiate Continuous Integration
- RPM for Build Results Packaging and Deployment
- DNF for Package Installation/Deployment
- Ansible for Package Installation Control and Tracking
- Nagios/Ansible for Server/Service Status Monitoring
- MongoDB for Component and Deployment Database(s)
- CLI for Most Phases of Development/Deployment

## Google slides formatting for bulleted text

#### Formatting for bulleted text:

Select the text box > Then select second level line (A) > click on More to display the format menu > Click on Bulleted List icon on the Format options ribbon (B) > The rest of your text will pick up the formatting when you use tabs to indent.

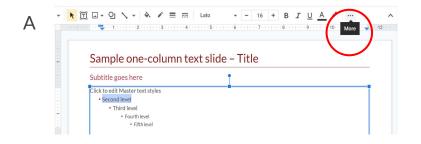

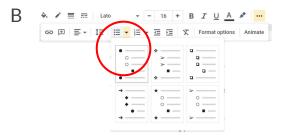

#### **Proper text formatting**

First level (16pt)

- Second level (16pt)
  - Third level (16pt)
    - Fourth level (14pt)
      - Fifth level (14pt)

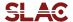

### Photo Resources

Find the most comprehensive collection of images for your presentations in the SLAC Photo Library on Flickr:

- 1. Select Photostream (A)
- 2. Click on the blue magnifying glass icon (B)
- 3. Enter search words in the SLAC Photos search bar (C)
- 4. Albums have curated sets of photos in collections (D)

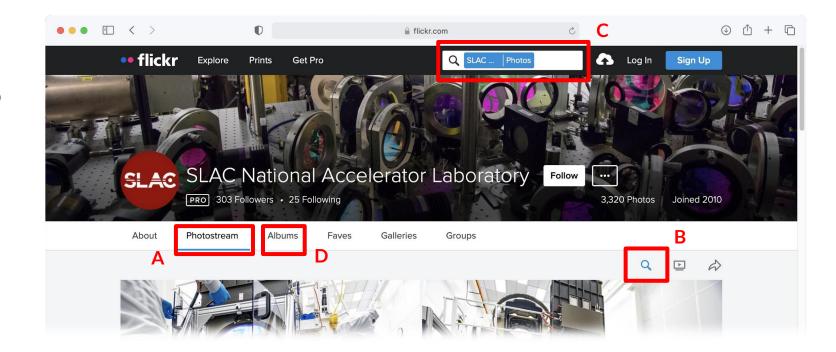

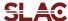

## Updating photography

#### To change an image:

- Select the photo you want to change (A)
- 2. Choose Replace Image from the toolbar (B)
- Upload a new image from one of the locations listed in the menu

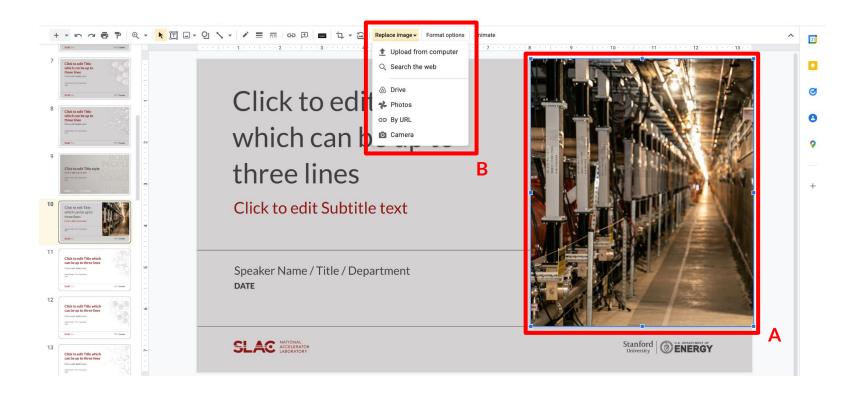

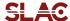